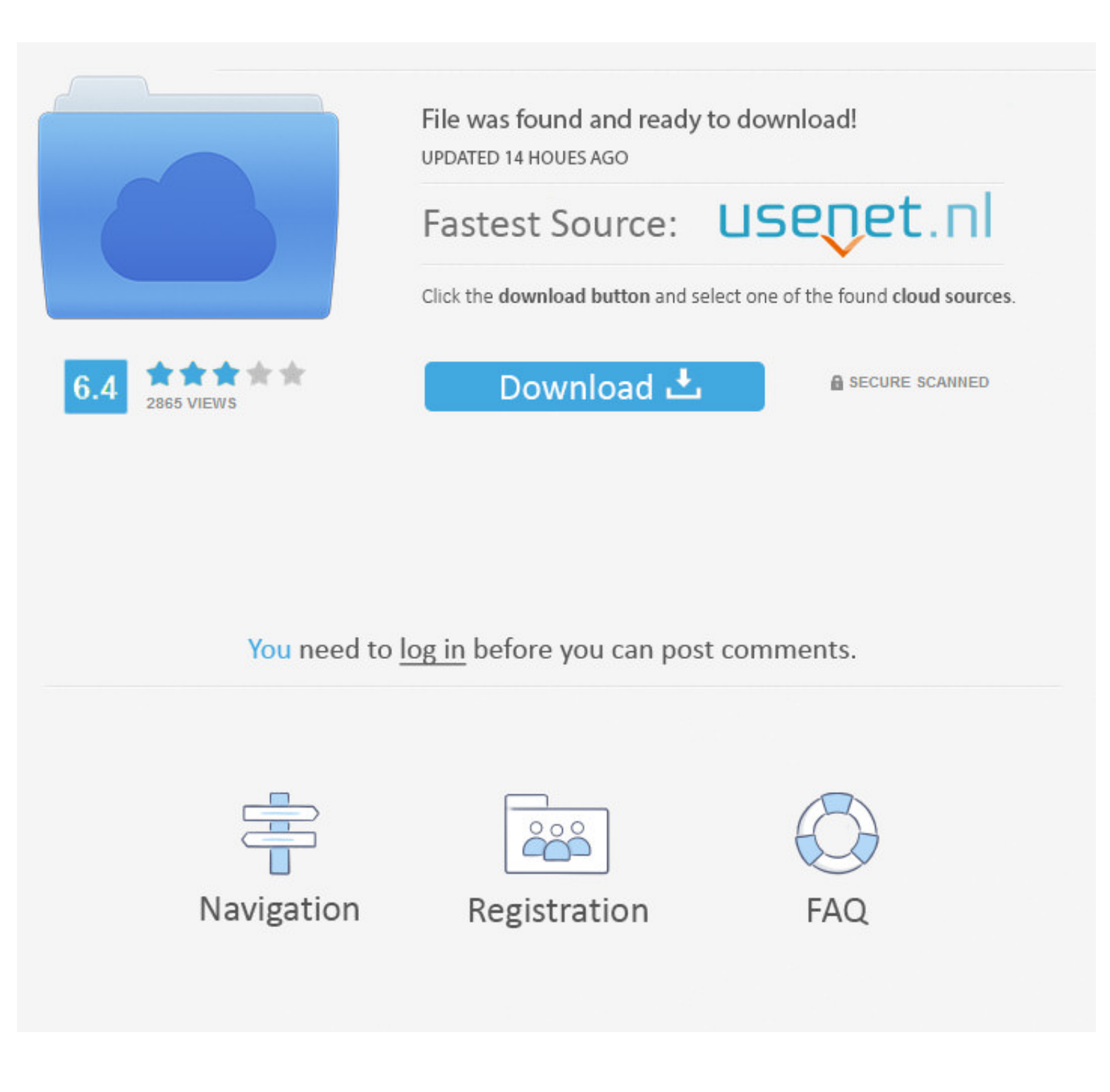

## [First Class Client For Mac](https://imgfil.com/1vjw55)

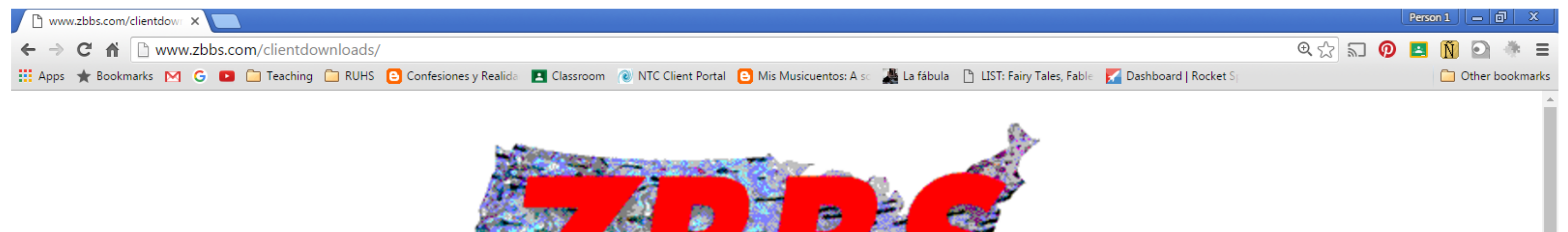

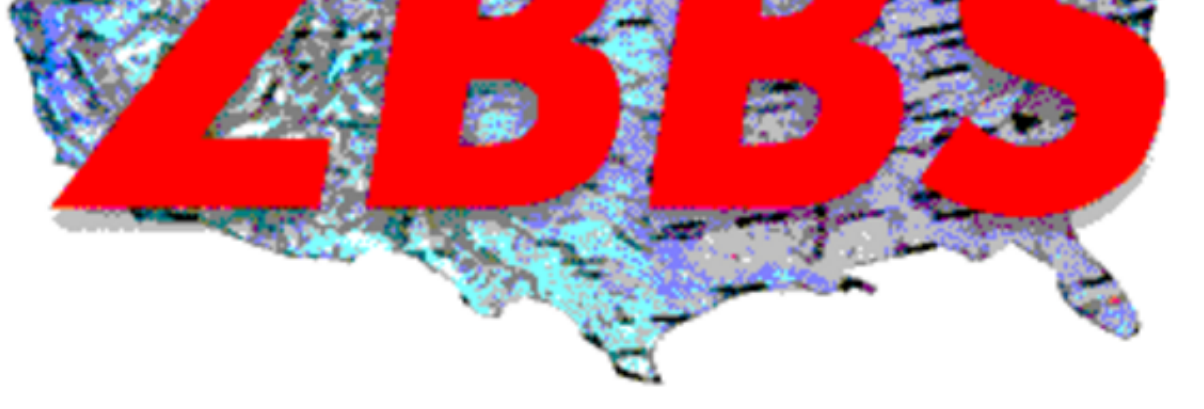

# FirstClass<sup>®</sup> Client

FirstClass<sup>®</sup> enables you to experience the power of reliable communication, collaboration, conferencing, and calendaring capabilities in one easy-to-use solution.

The FirstClass<sup>®</sup> Client software provides a desktop application that is optimized for fast, streamlined access to the FirstClass<sup>®</sup> server.

Choose the version you want to install.

Mac OS X or Windows

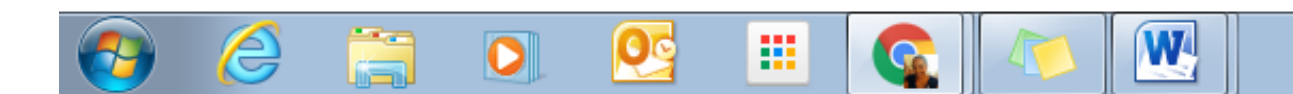

EN  $\sim$  **P (P** (c) all  $\frac{3:26 \text{ PM}}{7/5/2016}$ 

[First Class Client For Mac](https://imgfil.com/1vjw55)

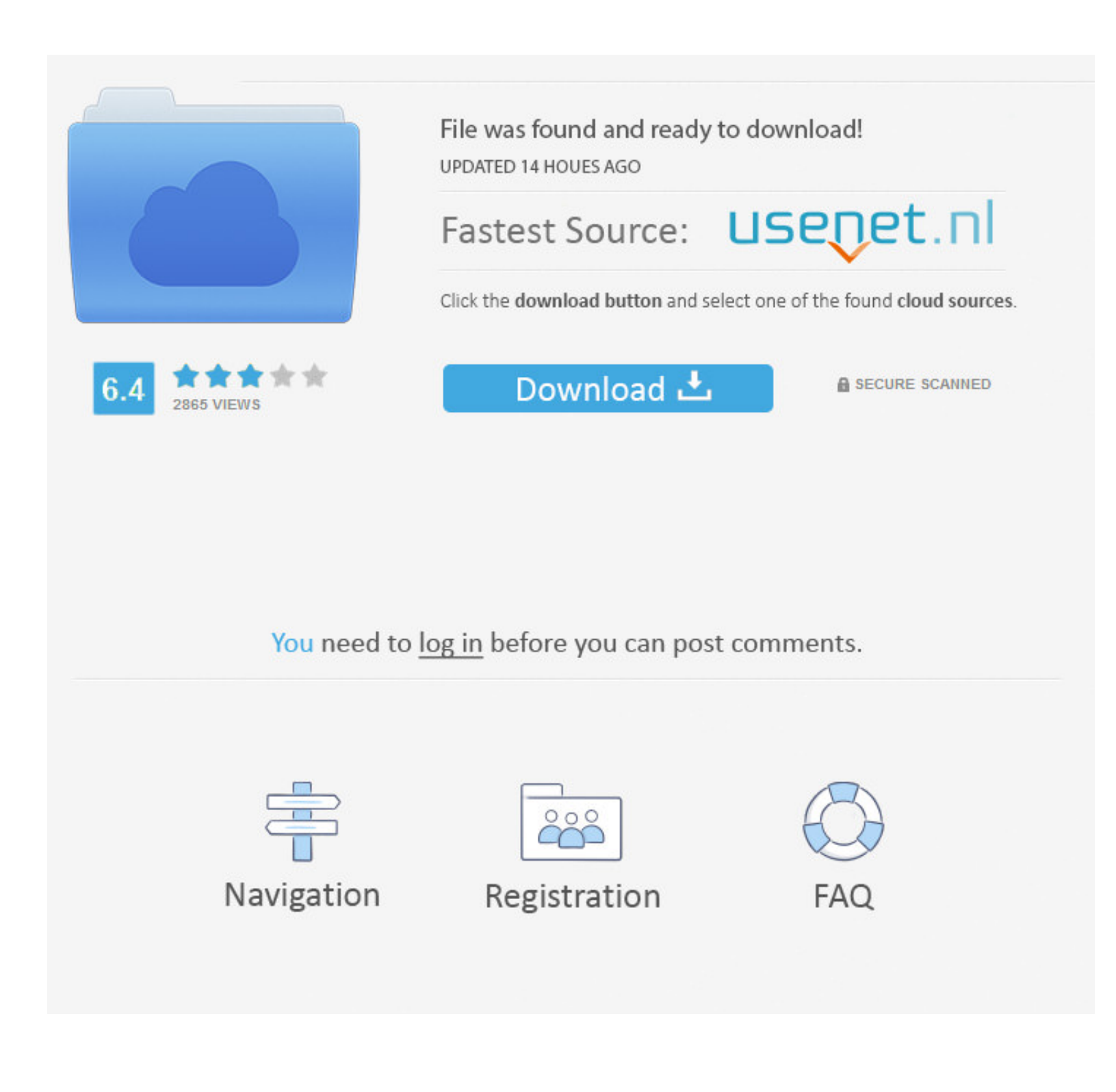

• Windows XP: Click the Remove or Change/Remove tab (to the right of the program).. Download and install UPnP Tool in PC and you can install UPnP Tool 149 in your Windows PC and Mac OS.. The primary executable is named fcc Start menu (for Windows 8, right-click the screen's bottom-left corner), click Control Panel, and then, under Programs, do one of the following: • Windows Vista/7/8: Click Uninstall a Program.. • Integrated support for Fir

The FirstClass client is the graphical front-end software required to connect to FirstClass servers... • Windows XP: Click Add or Remove Programs • When you find the program FirstClass® Client, click it, and then do one of over 98% of all installations currently using this version.. This can be turned off by removing the signature text • The choice to use CAST encryption for the communications link is now user settable on a per server basis.

first class client, first class client download, first class client service, first class client service, first class client service, first class client for android, first class client for android, first class client downlo deutsch, client first class cisl

### **first class client**

FirstClass Client is a software program developed by FirstClass Division, Open Text.. Program details Or, you can uninstall FirstClass Client from your computer by using the Add/Remove Program feature in the Window's Contr listed newest completed to oldest Bug Fixes: - Rare deadlock on reconnect with single core devices that would lock or freeze the device - After a FirstClass Server audit, which happened while the iphone was offline, the FC cause a crash - iPad community documents were incorrectly being listed in the wiki file list for document wrapped files • 11.

• Play voice messages encoded in MP3 format • View and access all containers on their FirstClass desktop.

### **first class client service**

### **first class client for android**

First-class OpenVPN client Viscosity is an OpenVPN client that lets you set up safe connections through the Internet with SSL VPN without having to carry out any particularly complicated task.. While about 59% of users of use with FirstClass Server Business Download Viscosity 172.. Setting up your Apple Mail Client with GoodMedia's FirstClass Mail Server Upnp tool for mac.. With FirstClass Mobile, users with a FirstClass account can: • Crea